# 罷澤中學

### **Lai Chack Middle School** 2008年11月

地址:九龍廣東道180號 (近中港城) 電話: 2721 3086 傳真 8 2721 5946 網址: http://www.laichack.edu.hk 電郵 : Icm - sch @ h k e d city . n e t

#### 經過漫長

的暑假,同學們帶著既興奮 又好奇的心情重回校園,盈盈笑語。 青澀的臉孔抵受不住驕陽的肆虐而變 得紅通通,原本寂寥的校園頓時充滿生 機與動感。翻新過的校園,禮堂簇新的 地板,樓梯改用透光度高的玻璃窗, 令 人感到耳目一新。其實開學後每個周末, 校園內外仍不斷進行裝修, 務求為我們的學 生提供一個最理想的讀書環境。

今年的中秋比往年來得早, 來得熱鬧, 讓開學兩周的忙碌有個小歇,也讓同學延續 暑假未了的興致。看到同學們與家人歡聚的 快樂,團團圓圓,正是好得無比。一切的學 習回到了正軌,不管是老師與同學都朝著目 標邁進,路雖然漫長,但有了方向,動力便 源源不絕地送出,讓這艘學船揚帆啟航。

2008年是我國光輝的一年,除了舉辦奧運 空前盛況外,我們更衝出地球,踏足宇宙。九月 底, 祖國的航天事業邁進一大步, 太空人首次在太 空踏出機艙,在宇宙裡漫遊。翟志剛、劉伯明和景 海鵬三人「一飛衝天天下知」,藉神七的任務在中 國的史冊上名垂千古。國家在事前保密工作周詳, 太空人的名單在起飛前兩周才公布。根據紀錄, 不 難發現三人的名字出現於「神五」、「神六」的任 務,他們都是上兩次升空計畫的候選人。

大家回想「神五」和「神 六」, 或許只會憶起楊利偉、費俊龍 和聶海勝,正如今次的「神七」只讓翟志 剛等人揚名, 其餘屈居後備的十數人只好蟄伏 機會。無論後備還是正選,他們一律接受相同的訓 練,國家對後備的要求不會有所寬鬆的。可是,最後能 獲得升空機會的只有三人,這是否意味其他人的努力都是白 費呢?答案明顯是否定的。因為機會從來不止一次,今次未能被選 中,反應更加努力為下次作好準備。

翟志剛等三人磨劍十年,但與上兩次的升空都失諸交臂。三年 前,翟志剛在「神六」起飛前夕接受訪問,以堅定的語氣表示: 「神七如果還擦肩而過,神八我還要繼續努力,永遠努力下去!」 結果他的努力在今次「神七」任務獲得了回報。同學在求學的過程 中或許遇上許多挫折, 或者早已練就一身武功, 奈何苦無表現的機 會。但請不要放棄,上天總會把機會賜予有準備的人!

而這月份最讓人興奮的消息,莫過於新校舍擴建工程已開始招 標,可望明年初便會動工。這是我們的期盼,麗澤學子將獲得一個 更佳的環境學習,孕育成才,回饋社會。新校舍位於港景峰和九龍 公園之間,環境幽靜,四周綠意盎然,可用空間寬敞。新翼設施包 括多用途的體育室,藏書量豐富的圖書館,多媒體電腦室和多用途 室等。更重要的是,具備室內的禮堂可讓我們在任何天氣下集會, 無懼風雨。晴天暴曬,雨天散場的情況快將成為歷史。

昔日,以色列在曠野流離失所四十年, 最後由約書亞領入迦南 美地。麗澤中學經歷八十年的風雨,神是聽禱告的神,祂把麗澤的 迦南地(童軍徑)賜給我們。在不久的將來,我們將要進入神所應 許的地域, 在流奶與蜜之地撰寫更光榮的一頁!

曾有成校長

在耶和華的山上必有預備。 (創世記22章14節)

辦學團體成員: (左起) 李培華董事、 張燕梨董事、邱可珍董事、胡炳昭主席、 劉國偉校監、熊健威董事、姚智昌董事。

### 校本課程 綜合人文科及中國語文科校本課程設**計**

本校綜合人文科及中國語文科為配合新高中的課程發展,照 顧學生學習上的個別差異,特別製作校本課程。通過合適的學習 經歷,學生能將學校所學,以及個人、社會及環境的發展等種種 議題之間,建立有意義的關係。

綜合人文科老師特別為本校中一學生編寫校本課程和課本, 配合互動模式的課堂活動和有趣的工作紙,讓學生更投入學習。 而中國語文科的課程設計方向和特色則分為「朝代為經、能力為 緯」,「重點學習、螺旋深化」和「條目清晰、簡潔易明」三大 方向,並因應同學的學習差異,作出調適,望能達到良好的敎學 效果。

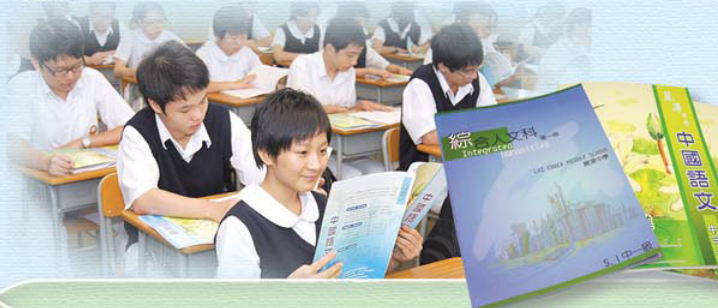

### 敎務部 2008-2009年度課後加強課程

Oil Pastels

新學年開始,麗澤的學生都收拾好心情,全情投 入既緊張又愉快的學習生活。本校自2006-2007年度 開始籌辦了「課後加強課程」,為有毅力和進取的同 學提供課後的中、英、數三科增潤課程。透過向家長、 學生及任課導師的調查訪問,了解到課程得到普遍的 支持及成效。

今年本校教務部將再接再厲,已於十月份開展新 一屆「課後加強課程」,同學反應熱烈,共開設44個 班組,參加學生超過600人次。

### 踏上新學制征途

本校多年前已籌備新高中學制,並成立「課程發展小組」先後發出4 次教師問卷、2次學生問卷及1次家長問卷,收集和了解各個持份者對新學 制的意見和認識程度。統計結果顯示家長對334學制均有所認識,並了解 應按子女的能力和興趣選讀高中選修科目。若子女對「應用學習」有興 趣,家長亦會支持。最後,家長對校方設立「其他學習經歷」時段,讓學 生能獲得全人教育,全面成長的建議,表示積極支持。

本校為第一屆新高中學生及家長先後於2008年2月、7月、9月進行三 次模擬選科問卷調查,了解同學的選科意向,訂出以下的開設科目方案。

# 新高中開設科目方案

(1) 本校新高中學生修讀四個核心 科目,包括中國語文、英國語文、 數學和通識敎育科,以及兩個選修 科目。可供選擇的科目如下:

(2) 本校亦計畫提供 學習時段予學生修讀 「應用學習」,詳情 有待教育局發放。

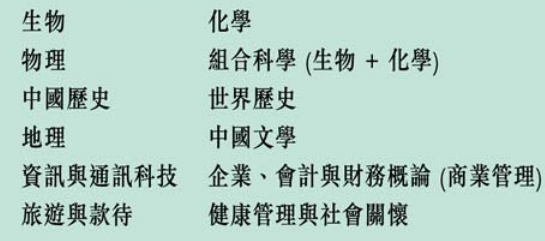

\* 上述科目,以2009年3月教務部派發的選科表格為最後定稿。

## 學生輔導委員會

學生輔導委員會幫助學生適應青少年期在生理、 心理、社會及人際關係等方面的轉變,使他們能夠健 康發展,並協助學生自我認識,建立健康的自我形象。

## 生活敎育委員會

本年度生活教育委員會的成員有:陳潔英老師、鄧詩琪老師、 馮翠儀老師、楊美萍老師、吳浩楠老師、陳靜嫻老師及蔡麗芳老師。 為了加強培育學生在德育方面的發展,本會分別在廣播、早會 及周會上進行推廣及培育。一如往年,廣播小組將負責全校廣播工 作。早會將分為宗敎分享、生活分享及閲讀分享,好讓老師及學生 在台上分享其經歷。周會將分為四大主題:「國情敎育」、「關愛 學生」、「驪歌高奏」、

「發揮潛能、迎接挑戰」, 並以全校、高中、初中的模式進行, 讓有關的訊息能有效地傳遞給相關的學生。

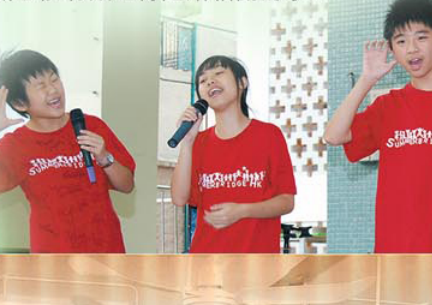

THE

**Sustant Part** 

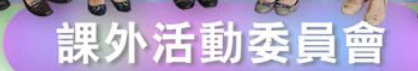

李澤銘老師、黃碧芬老師、李佩欣老師、林泳余老師、 歐陽嘉恩老師、梁寶怡老師、陳啟良老師

### 升學及就業輔導委員會

升學及就業輔導委員的主要工作為: 定時安排升學講座及工作場地參觀,為學生提供最新 的升學及就業資料,讓他們能夠得到不同的升學及就 業機會。

協助同學瞭解自己的興趣、能力、需要及性向, 從而幫助他們作出一個對自己合適的升學就業抉擇。

與同學探討工作世界、工作價值觀及職業安全。 幫助學生更關注自己的前途,並訂立長遠的工作目 標。

升學就業輔導委員會成員:楊國民老師、陳雲錦 老師、楊麗春老師、郭殷錡老師、張善蓮老師。

### 全新食物部及膳食供應

新學年食物部已重新刊登廣告招標, 結果由太古 可口可樂香港(太古飲料有限公司)獲得經營權,該 公司於2008年6月27日安排飯盒供應商來校,給家長 教師會的家長代表及學生代表試食,結果選定了丹尼 公司為新學年的飯盒供應商。

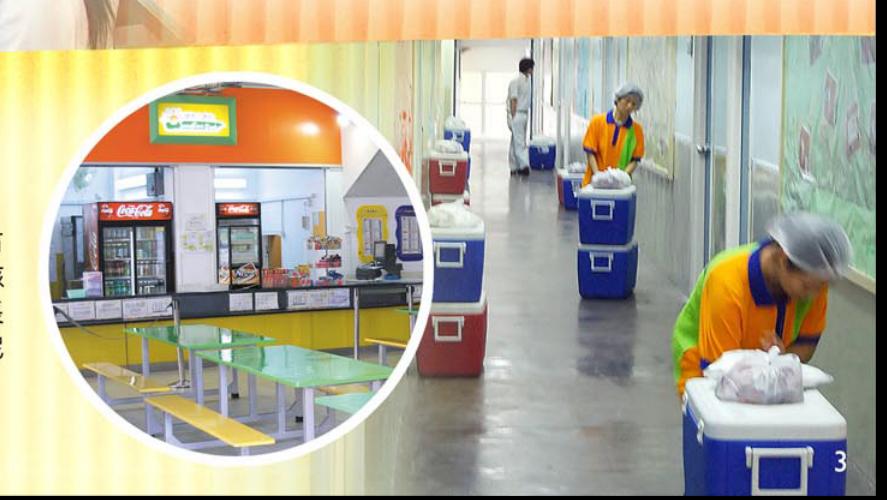

# 國慶升旗禮

為配合國民敎育,本校特於2008年 10月2日早會時間舉行升旗儀式,目的是 體現國家民族主權和尊嚴,讓同學們對自 己的國民身分有更深的體會,並逐漸建立 對祖國的歸屬感和對社會的承擔。

當日全校師生齊集於禮堂裡,全場肅 立。由阮健添副校長宣佈升旗儀式開始。 升旗隊隨即在「歌唱祖國」的旋律中以整 齊的步伐進入會場。最後,升旗儀式在莊 嚴的氣氛,國歌高奏下順利完成。

# 校園新貌

暑假期間,建築署為本校進行了數 項大型工程,包括:更換前梯通花為鋁 窗、為全校外牆及各層走廊髹漆、重鋪 籃球場及禮堂地台等,使校舍內外煥然 一新,以迎接新學年到來

**B** 

 $\Box$ 

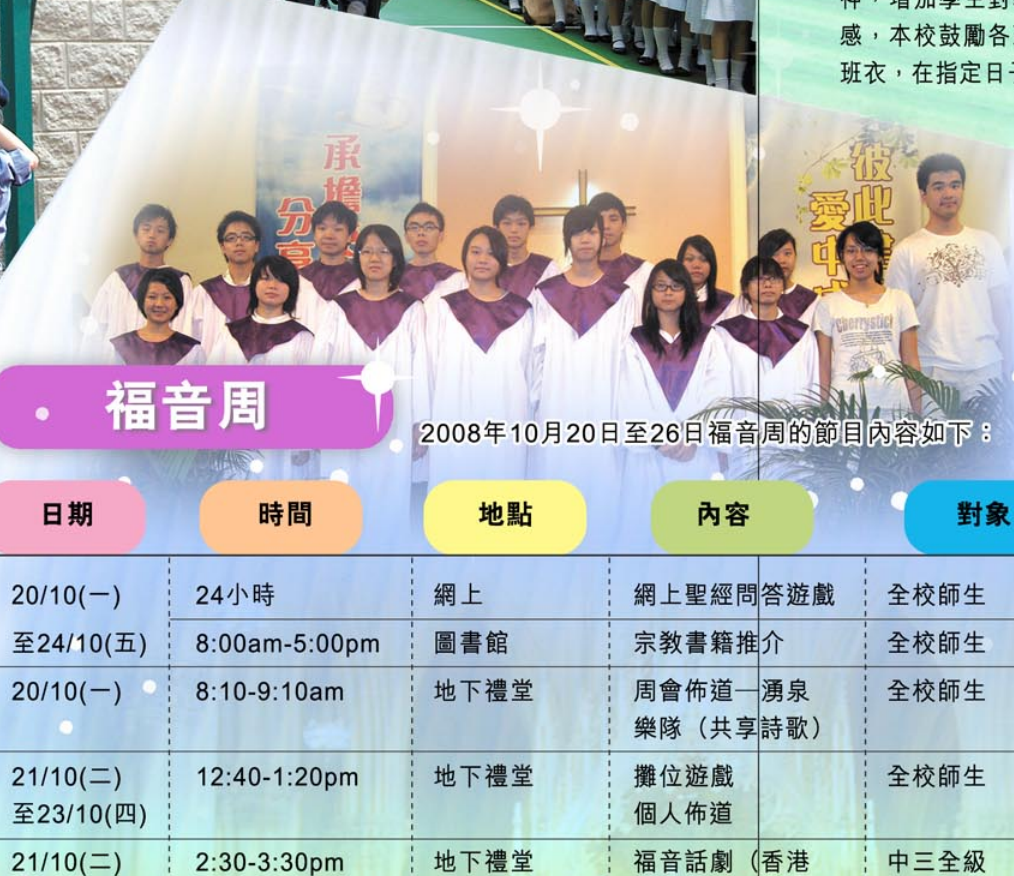

五旬節佐敦堂

循道衛理會

北角堂

本校

基督徒話劇團)

「奇妙的旅程」 主日崇拜獻唱及

背金句有獎活動

全校師生

全級同學

循道衞理會北角堂

中一、中二及中三

會眾及本校詩班

福音電影

分享見證

班衣設計

為了凝聚各班的團結精 增加學生對學校的歸屬 本校鼓勵各班同學設計 班衣,在指定日子穿著。

 $\mathbb{C}$ 

**INSHEAD** 

# 校園清潔

為了讓學生認識和學習環境清潔的重要,以培養學生 建設自我的學習空間,從而建立「助人自助」的精神,學 校計畫於下學期推廣「校園清潔––由你我開始」的活動。

 $24/10(\text{H})$ 

 $26/10 (H)$ 

10月

 $3:45-5:00 \text{pm}$ 

8:00-10:00am

8:00am-5:00pm

# 中一新生日營

「中一新生日營––破冰之旅」 於2008年7月12和14日舉行,透過 是次活動,讓中一新同學認識學 校,加強學生之間的合作精神,提 高學生對學校的歸屬感,培養學生 創作、思考和共通能力。活動進行 期間 , 同學們都投入參與。

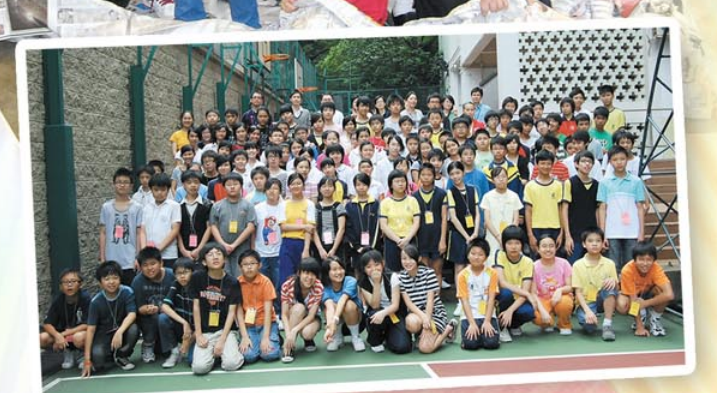

# 中一親子燒烤晚會

家長教師會於2008年9月19日晚上 6時至9時30分舉辦中一親 子燒烤晚會,家長報名情況十分理想,是次活動共有二百一十多 長敎師會主席張玉蘭女士希望可以藉此機會讓老師 學生和家庭能有更多的溝通,今學生 \校園的生活。

#### 6A 鄧順權

- 1. 何時入讀麗澤中學?來自哪一間小學呢?
- 答:我於2006年從遙遠的中國大陸而來,落根於麗澤中學。
- 在麗澤的日子,你有哪些深刻的回憶或印象呢?  $2.$
- 答:回首過去兩年的日子,令我印象深刻的是學校所舉辦的班際活動,例如閃避球、籃球、羽 毛球等,都讓我深深感受到團隊精神及合作的重要性。
	- 3. 會考取得好成績, 你認為麗澤對你最大的幫助是甚麼?
	- 答:最大的幫助是源自老師的悉心教導,以及學校不斷增撥資金開辦課後加強課 程,藉以提升我們的成績。
	- 4. 有甚麼讀書心得可以和同學分享一下呢?
	- 答:談到讀書,除了「努力」這兩個字外,當然還要運用自己的智慧。我在溫習的時候, 會首先制定一個時間表來控制每科的溫習時間,以及分析自己對每科所掌握的程度。 這個時間表亦有助我在一段時間內,調節每科所需的溫習時間比重。此外,讀書不 能過於著重硬背死記。反之,要運用思維性方法去探討問題,從中吸收知識。
	- 5. 有沒有一些給麗澤同學的寄語?
	- 答:人生的道路是曲折的,只要有堅毅不屈的精神,總會走到你理想的目的地。
	- 你對新校舍有甚麼期望?
- 答:期望新校舍能為我們提供更多的設備,好讓學生有更舒適的空間發展各方面的潛能。

# 中五會考生考獲佳績

6.

#### 分數 姓名

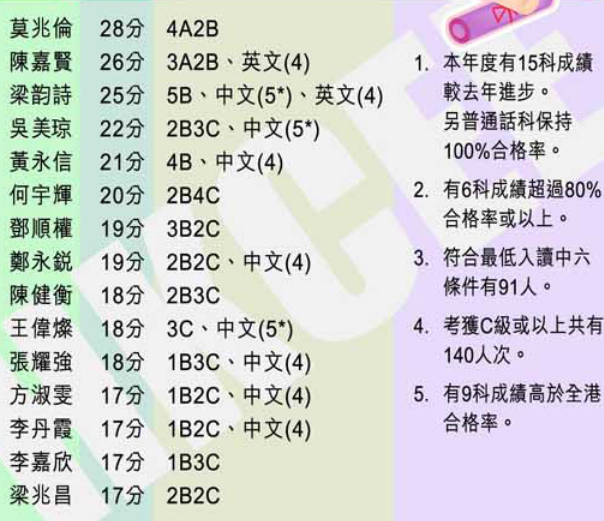

1. 何時入讀麗澤中學?來自哪一間中學呢? 答:我在2006年入讀麗澤中學,我是來自內地更開中學的。 2. 在麗澤的日子,你有哪些深刻的回憶或印象呢? 答:麗澤舉行的很多活動都令我留下深刻的回憶。例如去年的畢 3. 會考取得好成績, 你認為麗澤對你最大的幫助是甚麼? 答:那當然是各科老師的悉心敎導,今我受 有甚麼讀書心得可以和同學分享一下呢? 料,多向老師或同學發問,並要多做練習 有沒有一些給麗澤同學的寄語?

答:希望新校舍能如期竣工,為同學創造一個 良好的學習、活動及休憩的環境。

#### 6B 方淑雯

- 1. 何時入讀麗澤中學? 來自哪一間小學呢?
- 中學。我是來自大角咀中華
- 2. 在麗澤的日子,你有哪些深刻 的回憶或印象呢?
- 刻的回憶。無論與同學間是苦 是樂,我都覺得是一種緣份, 很值得回味。我真的很感謝在 我人生舞台上每一位演出過的 朋友們。
- 3. 會考取得好成績,你認為麗澤 對你最大的幫助是甚麼?
- 答:最大的幫助是源自老師們真誠 的心。他們孜孜不倦地教導我 們,帶領我們有效地吸收學問 的菁華。
- 4. 有甚麼讀書心得可以和同學分 車一下呢?
- 答:我認為讀書最重要是「用 心」。只要在事前準備充足, 努力學習,即使最終不能取得 理想的成績,但最少也對得起 自己,對自己有交代。簡單來 説, 就是「問心無愧」。
- 5. 有沒有一些給麗澤同學的寄語?
- 答:只要盡力做好自己應做的事便 好了,其他的事就隨緣吧! 祝你們一路順風!
- 6. 你對新校舍有甚麼期望?
- 答:希望新校舍能給予同學們更舒 適的學習環境,這樣學習自 然更能得心應手了。

1. 何時入讀麗澤中學?來自哪一間中學呢?

6A 草兆倫

答:我於2006年在麗澤中學就讀中四,我來 自內地中山市的一間中學 -- 溪角中 學。我在溪角中學初三畢業後便轉校來 到麗澤中學。

會考成績優異

同學專訪

- 2. 在麗澤的日子,你有哪些深刻的回憶或 印象呢?
- 答:深刻的回憶可説不勝枚舉。例如:臉上 經常帶著和藹笑容的曾有成校長,他 曾替我們補習附加數學,我還記得他偶 **爾會説出一兩句普通話!還有,平易近** 人的雷雄聲助理校長, 有時他跟我聊聊 天,了解一下我和同學們的情況。而幽 默風趣的楊明佳老師和杜君存老師,他 們時常和同學們「打成一片」, 還鬧出 不少笑話。還有常常和我們分享趣事的 楊國民老師,他幾乎每次都能逗得我們 捧腹大笑, 使我們煩躁不安的情緒被拋 到九霄雲外。當然,老師的諄諄敎導,我 全都銘記於心,他們都成為了我的回憶。 3. 會考取得好成績, 你認為麗澤對你最大
- 的幫助是其麼? 大的整肋具老師不顾甘植的勤道 (句

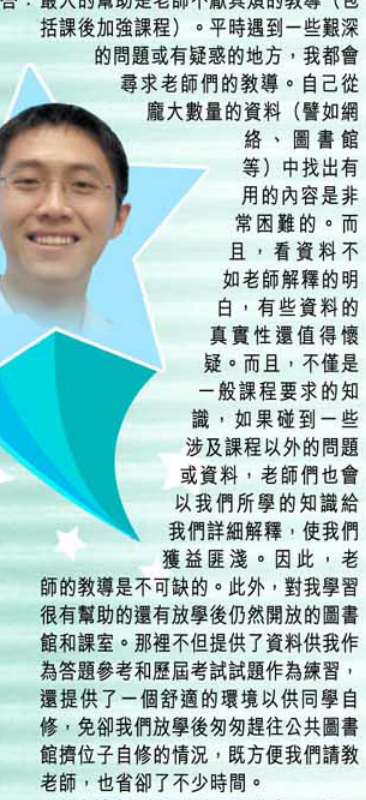

- 4. 有甚麼讀書心得可以和同學分享一下呢?
- 答:當遇到疑難時一定要盡快請敎老師,切 忌積累問題,因為每解決一個問題,便 填補了知識上的每個漏洞,這樣問題自 然便能夠解決了。
- 5. 有沒有一些給麗澤同學的寄語?
- 答:上課專心聽老師講解課程重點,遇疑難 時要及時請敎老師,多做練習,溫習起 來便可事半功倍。
- 6. 你對新校舍有甚麼期望?
- 答:希望有更多課室可作自修室以供同學使 用,並在更寬闊的課室中學習。也希望 有更多資源,如增加圖書館的藏書量, 增加同學們可活動的空間。

6B 張耀強

- 
- 
- 業長跑挑戰了我的耐力和意志力,令我印象深刻。麗澤的老 師十分優秀,給我留下很深刻的印象。
- 
- 益匪淺。而圖書館豐富的參考資料亦有 助於我開闊眼界。此外,學校課後開設 的自修室為我提供安靜的溫習環境。
- 
- 及試題等,這些都對學習很有幫助的。
- 
- 
- 

- -
- 
- 
- 4.
- 答:最重要是多看、多問和多練。還要多看資
- 5.
- 答:「不食飯則餓,不讀書則愚」。
- 6. 你對新校舍有甚麼期望?
- 

全港

- 答:我於2003年入讀麗澤
- 基督教會基全小學的。
- 
- 答:與同學們相處的日子是我最深

### 圖書館

圖書館為培養同學的閱讀興趣及習慣,提升同學的寫 作能力, 所以推行了一系列的閲讀計畫。活動如下:

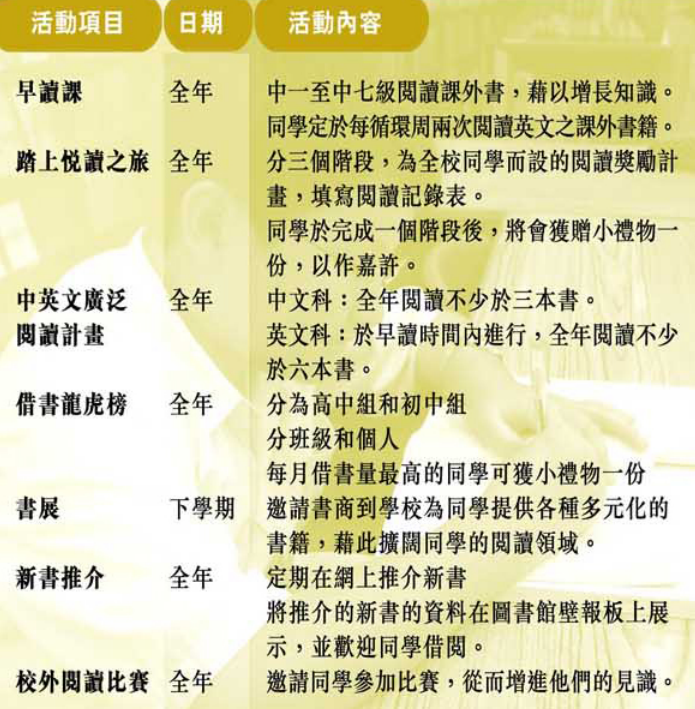

另外,圖書館於九月份為中一新同學安排參觀圖書館的活動, 好讓他們了解本校圖書館的運作,並增強同學對閲讀的興趣。

# 學生自治會

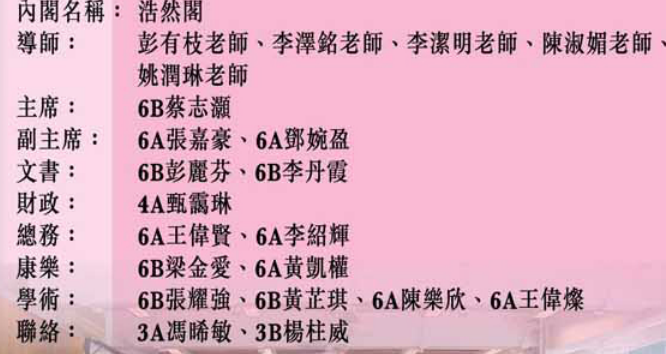

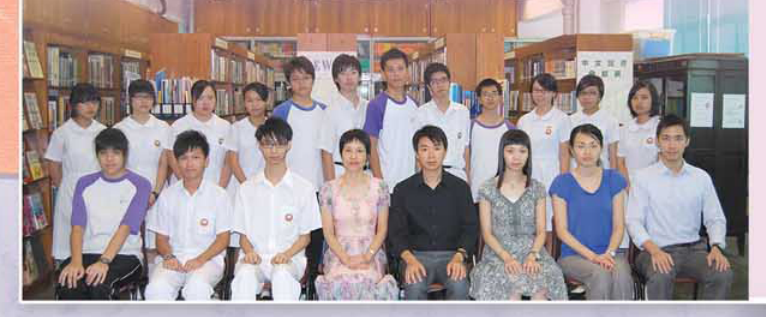

# 四社

# 仁社

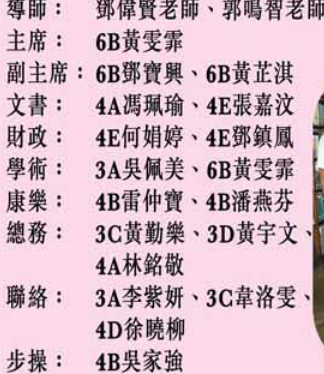

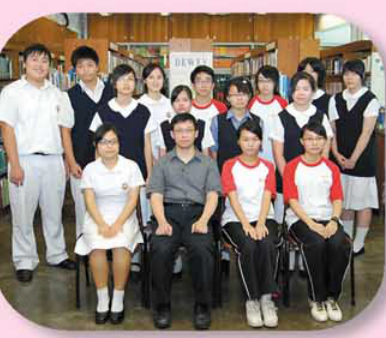

# 禮社

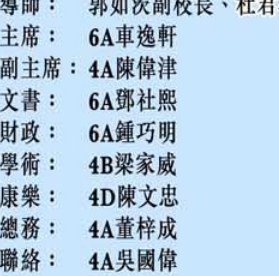

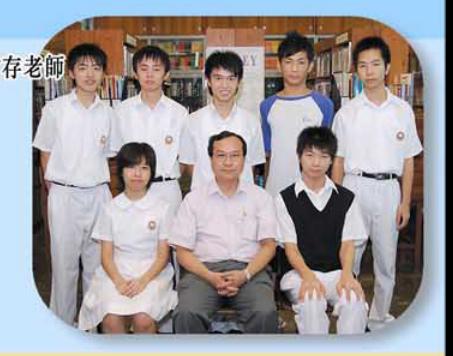

### 義社

導師: 李水金老師、董鑑昌老師 顧問: 7A黎美雲 4C譚美甜 主席: 副主席: 4A陳漪珊、4A何偉強 文書: 3B張慧珍、2A郭彥汶 財政: 3B梁錦華 學術: 3A蘇馨宜、2A陳融融 3A張學穎、4A潘楚華 康樂: 總務: 4A梁偉豪、3C簡仲富 2A鍾熾樑 聯絡: 3A何相宜、3B梁錦華

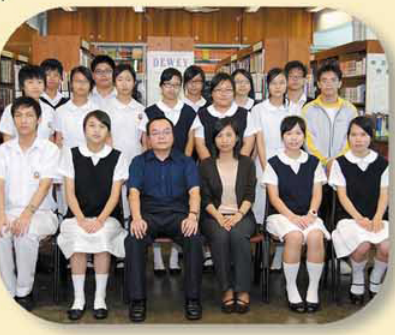

# 智社

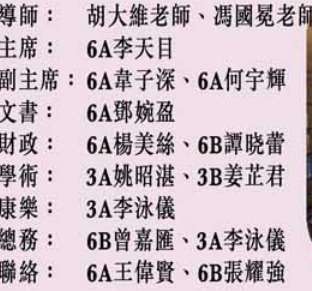

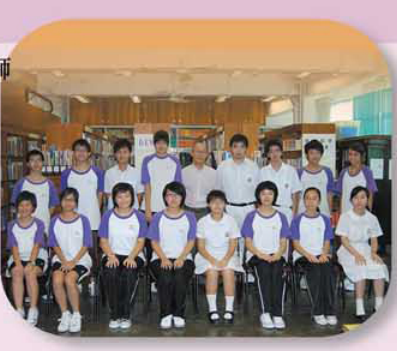

# 80周年校慶籌備委員會 80周年校慶徽章設計比賽

本校於1929年春創辦,將踏入80周年校慶的大日子。為誌 其盛,80周年校慶籌備委員會特舉辦「80周年校慶徽章設計比 賽」,歡迎本校師生及校友參加。是次比賽意義重大,優勝作 品將作日後80周年校慶活動宣傳之用。設計意念以突出本校 「80年」的歷史,且具基督精神、現代與中國傳統文化氣息兼 融為佳。參加者必須提供黑白及彩色兩款設計,以供本會印刷 及製作紀念品之用。

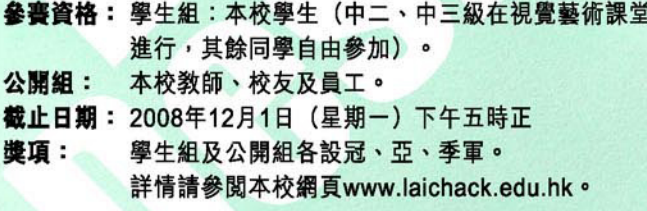

 $11.29$ 開業中學校友

2008年9月20日 領袖訓練營

4

### 駐校社工

香港基督教服務處 學校社會工作服務 黃可琰姑娘 (逢星期三、五) 陳凱雯姑娘 (逢星期二、四) 機構地址:九龍蘇屋村蘭花樓地下107-115室 機構電話: 2389 4242

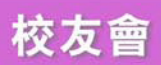

一年一度的校友日將於2008年11月29 日舉行。當晚將假座尖沙嘴東海商業中心 一樓潮州城酒樓舉行校友聯歡聚餐,讓各 位老師及校友藉此機會暢談一番。

校友會海報

**COLOR** 

校訊編輯委員會 编輯丞昌命 總編輯

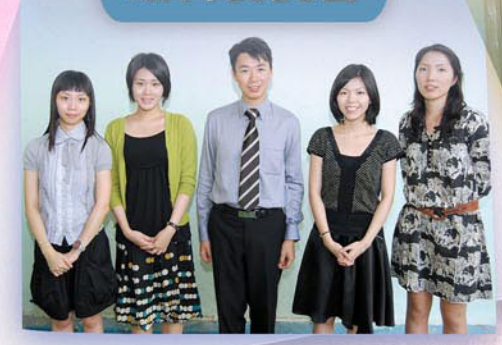

: 曾有成校長

問

編輯委員會

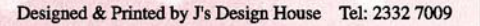

: 李潔明老師(統籌)、周綺蓮老師、陳淑媚老師、孫倩怡老師、黎家欣老師 : 周綺蓮老師 本期編輯:孫倩怡老師